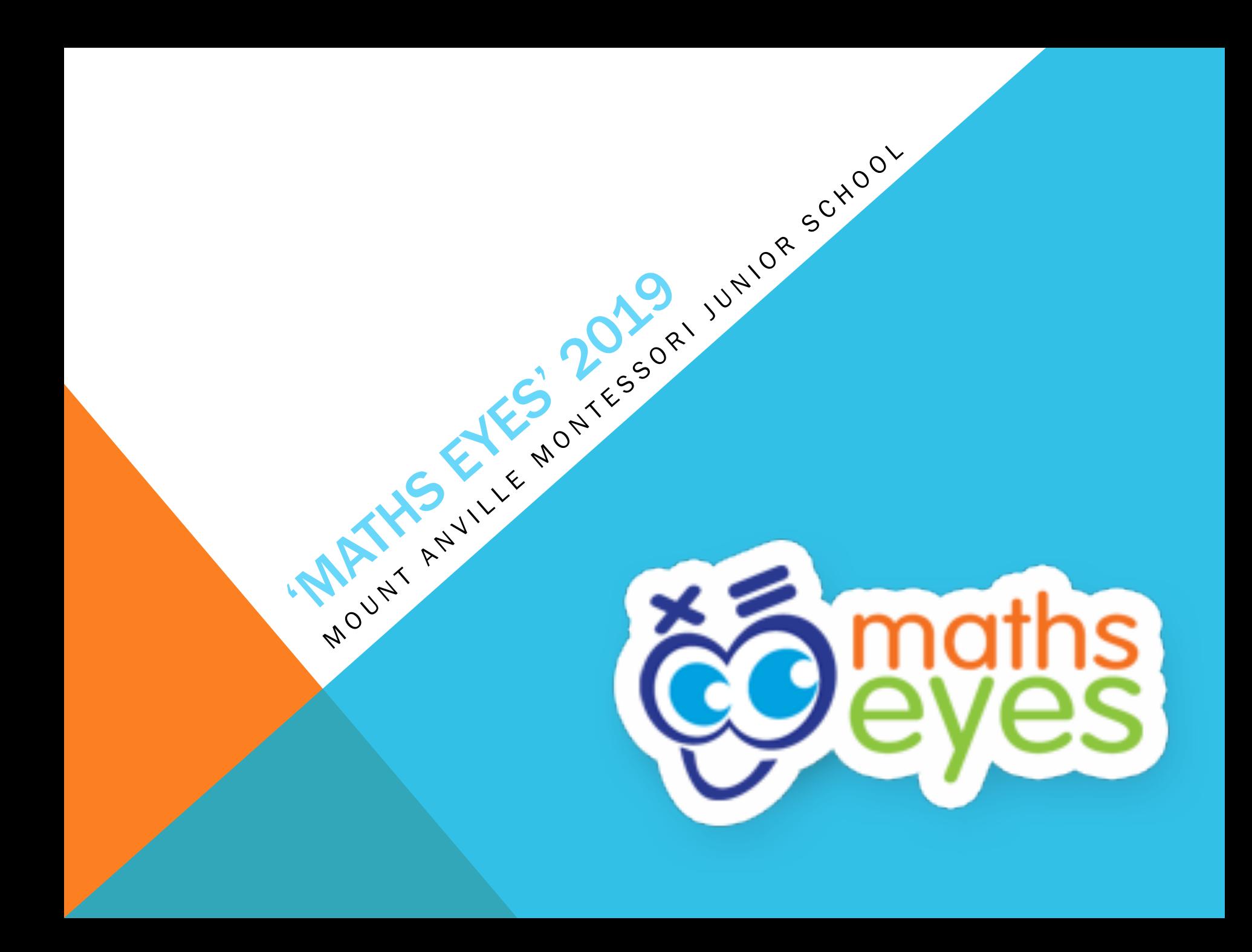

# WHAT IS THE 'MATHS EYES' COMPETITION?

- Poster Competition @ MAMJS
- Running from Monday  $7<sup>th</sup>$  Friday 25<sup>th</sup> October 2019
- TASK: Take a photo of anything you can see through your 'Maths Eyes'
- Choose a *'tagline'* to go with your photo (Make up a maths question)
- Download the poster template from: http://www.haveyougotmathseyes.com/enter-maths-eyes-postercompetition-2019/
- Be sure to save a copy of your photo (on your computer/USB)
- Print out your poster and submit it at school. Include the following on the back;  $\sqrt{NAMF}$

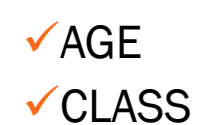

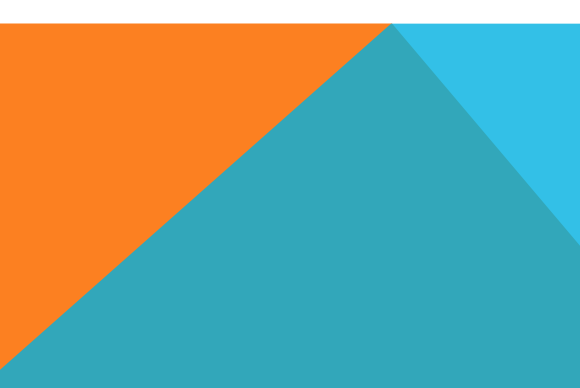

# COMPETITION AGE CATERGORIES

Competition will be judged in THREE AGE CATEGORIES;

- Category 1: **7 YEARS OR UNDER** (on  $31^{st}$  August 2019)
- Category 2: 11 YEARS OR UNDER (on 31<sup>st</sup> August 2019)
- Category 3: 14 YEARS OR UNDER (on 31<sup>st</sup> August 2019)

Posters from our MAMJS competition will then be submitted to the national 'Maths Eyes' competition, under these 3 categories.

- § National closing date = November 2019
- § Shortlist announced = February 2020

l,

### STEP 1: LOOKING THROUGH 'MATHS EYES'

#### Samples of 'Maths Eyes' images;

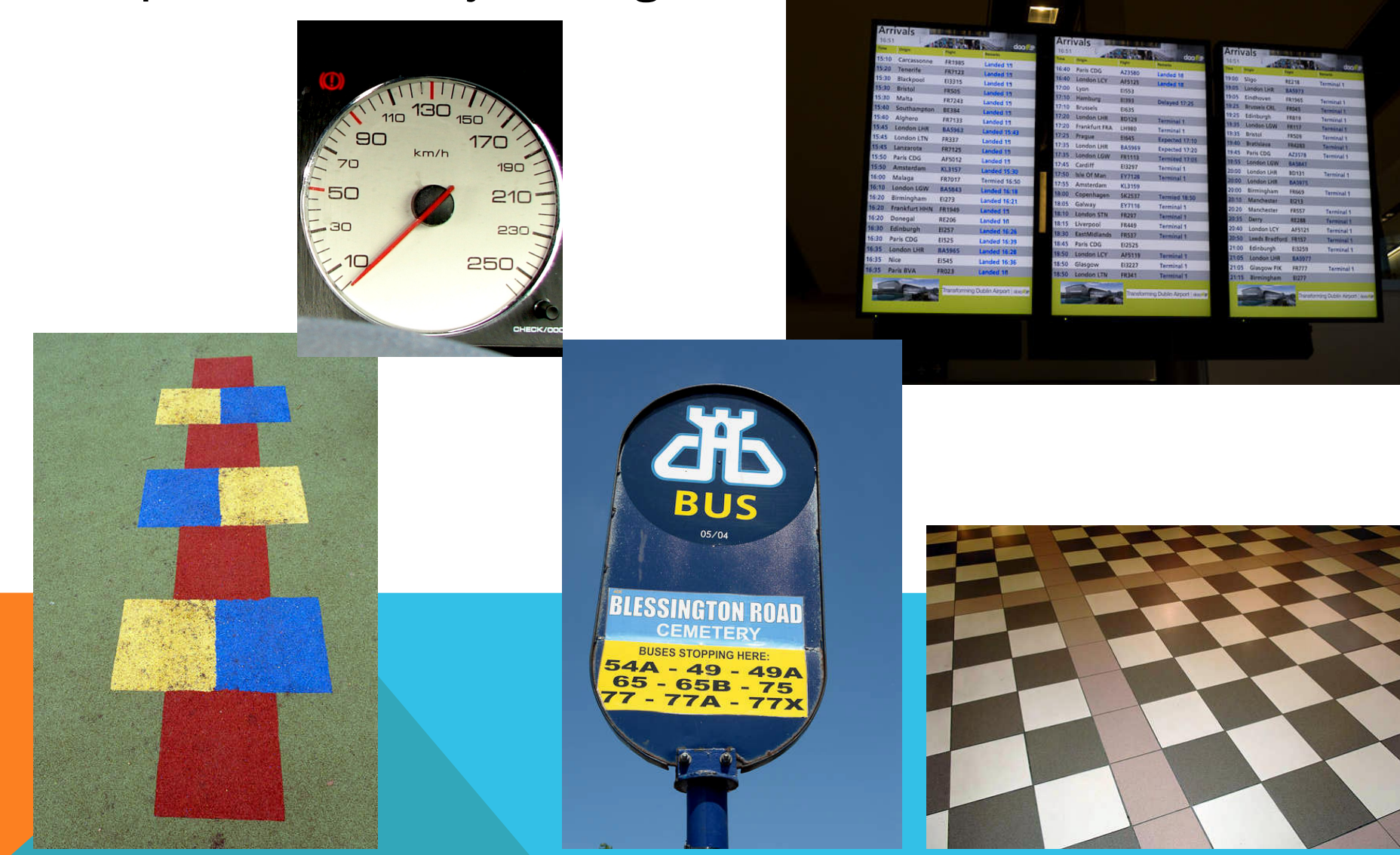

# STEP 2: CHOOSING YOUR 'TAGLINE'

### What is a 'tagline'?

- Should encourage the person looking at the poster to use their 'Maths Eyes'
- Should reflect your age category
- Tips on website = avoid 'How much' and 'How many' and think of questions like *'Can you see more than \_\_\_\_'*
- Sample taglines:
	- § *Can you see more than 2 lines of symmetry in this image?*
	- § *What comes next in this pattern?*
	- § *Can you count the number of 2D shapes you can find?*
	- §*How long should I be waiting for the next train?*

# STEP 3: CHOOSING YOUR TEMPLATE

- Log on to http://www.haveyougotmathseyes.com/
- Go to the 'Maths Eyes 2019 competition' section
- Click on 'Maths Eyes Poster competition 2019'
- Scroll down to find the templates (Word or PowerPoint)
- Choose either a 'longways' or 'sideways' template

# STEP 4: CREATING YOUR POSTER

- **SAVE:** your photo on to your computer or a USB stick before you edit it.
- **TEMPLATE:** Put your picture on to your template
- CREATE: your poster, including your tagline
- **PRINT: your poster**
- DETAILS: on the back; *Name, Age & Class*
- SUBMIT: Bring your poster into school

### SAMPLE 'MATHS EYES' POSTERS

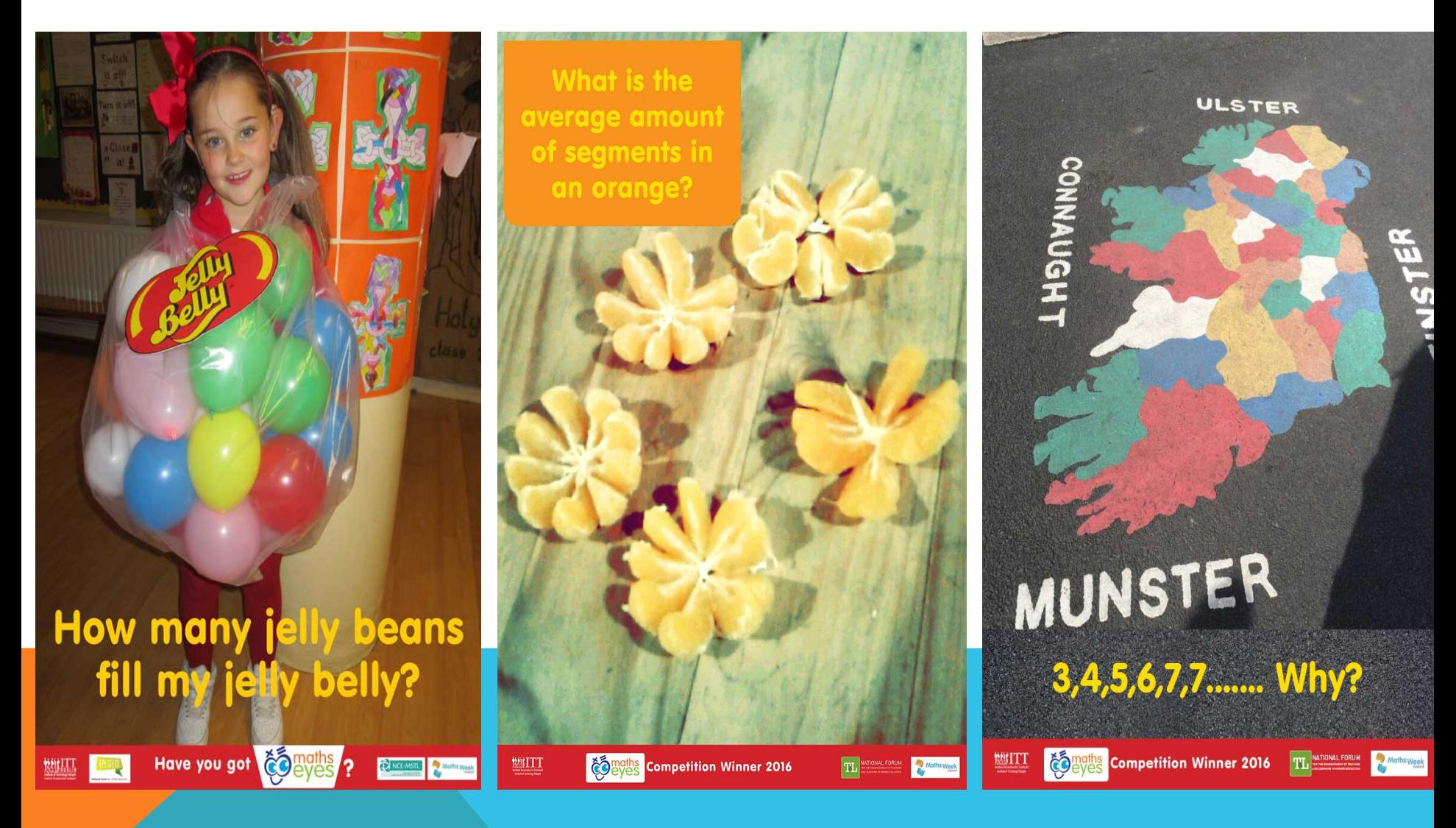

# FURTHER INFORMATION

- $\checkmark$  A poster will be hung in your classroom, including all the details.
- $\checkmark$  Short video on http://www.haveyougotmathseyes.com/
- $\checkmark$  All the competiton information is on our school website, under 'Maths Week'
- $\checkmark$  The poster templates can be downloaded from http://www.haveyougotmathseyes.com/